# UTILISER LA MESSAGERIE INTRANET KWARTZ

La messagerie pour donner l'organisation de la journée et les consignes de travail ainsi que la distribution des fichiers d'activités

C'est une manière de conjuguer « Maîtrise de la messagerie » (B2i), « Lire pour agir » (Lecture) et « développement de l'autonomie » (Savoir être).

L'Intranet du serveur Kwartz propose une messagerie interne qui fonctionne de la même manière qu'une messagerie externe. Une adresse est proposée pour chaque « utilisateur » inscrit dans un groupe. Les adresses sont listées dans le répertoire « carnet d'adresses », accessible par chaque utilisateur.

## Démarche :

Pour chaque séance, l'enseignant envoie un Email aux élèves par la messagerie interne.

Ce message peut servir à :

- communiquer les informations concernant la classe (sorties, changement d'emploi du temps, propositions extérieures diverses,…)
- présenter l'organisation de la journée (compétences travaillées au fur et à mesure de l'emploi du temps)
- donner les consignes de travail (noter les leçons, corriger ses devoirs, composition des groupes de travail et le moyen d'accéder aux fichiers correspondants à l'activité de chacun d'eux, …).

Pour le cycle 3, le message est un texte assez long qui contient beaucoup d'informations, c'est donc un exercice de lecture qui demande beaucoup d'attention. (Il doit lire et comprendre pour pouvoir agir). Peu à peu, il apprend à maîtriser la messagerie. Il est à la fois en situation de lecture, d'écriture, d'acquisition de compétences du B2i mais il développe aussi son autonomie (savoir être).

La messagerie est aussi utilisée par les élèves pour communiquer de manière personnelle avec le maître (réponse à une question posée par l'enseignant, vœux, évènement familial, état d'âme, revendication…).

A moins grande échelle, elle est aussi utilisée entre élèves pour communiquer (exemple : demande de renseignements pour leur cahier journal, informer qu'il a mis un document à disposition dans le dossier commun, …). Il est alors en situation de production d'écrits et développe aussi par la même occasion sa capacité à choisir son mode de communication.

Une aide peut être apportée en début d'année : lecture collective du message et reformulation des informations. Prévoir de laisser du temps pour « comprendre » le message et agir.

Une fois l'utilisation de la messagerie maîtrisée, on peut alors envoyer la feuille d'exercice en pièce jointe et demander aux élèves de la renvoyer après avoir effectué l'exercice afin que l'enseignant puisse le corriger.

En début d'apprentissage, on ne dévoilera pas la possibilité de retrouver les adresses des autres élèves dans le carnet d'adresses. Ils apprennent ainsi à taper une adresse mail, on étudiera et expliquera ses différentes parties. La liste des élèves de la classe reste à leur disposition afin qu'ils puissent écrire à leurs camarades sans faire d'erreurs dans leur nom et prénom.

Après réception de nombreux messages, les élèves se rendront compte de la nécessité de supprimer les plus anciens. Ils découvriront aussi les différentes fonctions encore proposées « répondre », « répondre à tous », « éléments envoyés », ….

## Intérêts de la démarche :

- 1) Retour au calme : Le fait d'aller chercher le mail de consigne, plonge les élèves immédiatement dans une activité qui leur demande de l'attention. La motivation d'ouvrir leur boîte mail les dissuadera momentanément de faire autre chose…
- 2) Un exercice de lecture : C'est un bon exercice de lecture de consignes écrites. S'ils ne font pas l'effort de comprendre ce qui est écrit, ils ne pourront pas agir. Dans un message, on peut leur indiquer un exercice à effectuer, mais on peut aussi leur présenter l'organisation de la journée, leur annoncer un évènement futur, ect… Cela leur donnera un texte plus ou moins long et plus ou moins complexe à lire (et comprendre).
- 3) Maîtrise de la messagerie (B2i) : Au travers d'une activité de lecture, les élèves apprendront à maîtriser l'usage de la messagerie. Au fur et à mesure, on pourra leur demander d'envoyer un mail de réponse, mettre un exercice en pièce jointe, …
- 4) Développement de l'autonomie : Chaque élève lira le message de consigne et devra agir seul. La consigne écrite évite à l'enseignant de devoir la répéter plusieurs fois, l'élève pourra toujours y revenir s'il a des doutes… Cette démarche permet aussi à l'enseignant de mieux gérer le travail de groupe. En effet, il lui suffira de distribuer les ordinateurs aux élèves d'un groupe et de leur dire que les consignes sont dans le mail. Ces élèves seront alors autonomes et il pourra immédiatement prendre l'autre groupe en dirigé. L'enseignant pourra aussi envoyer un mail différent selon les élèves, avec des consignes différentes afin de différencier les activités pour les adapter au mieux à chacun.
- 5) Augmentation du temps de concentration, d'attention, de persévérance des élèves. La motivation issue de l'outil informatique et l'interactivité des activités favorisent cette capacité.
- 6) Faciliter l'organisation pour l'enseignant. Celui-ci aura préparé son organisation et sa (ou ses) consignes tranquillement auparavant. Il lui suffira de faire un copier/coller le jour même dans la messagerie puis de l'envoyer aux élèves. C'est une consigne qu'il sera « réfléchie » (choisir les mots adaptés), que les élèves auront l'occasion de lire à leur rythme et d'y revenir si nécessaire (persistance de la consigne). Les élèves seront immédiatement en activité, le maître pourra tout de suite travailler avec un autre groupe ou venir en aide aux élèves en difficulté de compréhension des consignes et/ou des tâches à accomplir.

Lors de la première séance, on peut laisser les élèves trouver seul l'accès à la messagerie en leur distribuant la démarche écrite (voir ci-dessous). Ce sera encore une occasion de les faire lire pour agir….

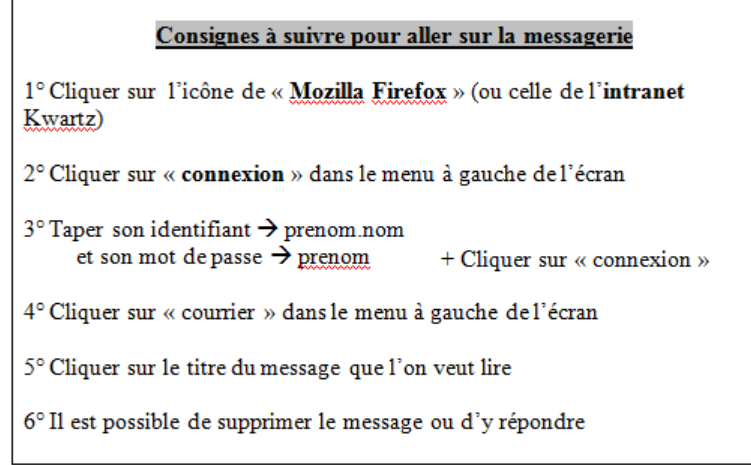

### Quelques exemples de messages :

#### • Pour une première connexion :

#### Bonjour,

Si tu lis ce message, c'est que tu as réussi à atteindre ta boîte mail, je n'ai qu'une chose à te dire : BRAVO !!!! Cela prouve que tu sais lire et que tu comprends les consignes écrites ! C'est bien car je t'enverrai souvent un courriel pour te donner les consignes de travail…

Voici ce que tu dois faire maintenant : XXXXXXXXXXXXXXXXXX

#### • Pour des élèves de cycle 2 qui ne maîtrise pas encore totalement la lecture :

Bonjour, Tu trouveras le travail à faire en cliquant sur cette adresse : http://www.pepit.be/exercices/primaire1/francais/orthographetrouver/TRVLET01.html Bon courage. Mme X

#### • Pour des élèves de cycle 3

Bonjour,

Tout d'abord, pour se mettre de bonne humeur, une petite devinette : Pourquoi les chats n'aiment-ils pas l'eau ???

………….. Parce que dans l'eau minérale (minet râle) ☺ hi hi hi !!

Passons maintenant aux choses sérieuses… J'ai 2 informations à vous communiquer :

- A la rentrée des vacances de Pâques, nous irons à la patinoire tous les jeudis après-midi de 14h à 15H30.

- Demain après-midi, 2 personnes viendront observer le fonctionnement de la classe. Ce sont 2 étudiants qui s'intéressent à la manière dont on peut utiliser l'informatique dans les classes.

Aujourd'hui, vous allez poursuivre la production d'écrit que vous avez commencée hier. En mathématique, nous corrigerons, les exercices de l'évaluation de jeudi puis je proposerai un nouveau défi. Cet après-midi, en EPS, vous continuerez les activités d'entraînement pour le prochain match de Hand. Certains d'entre vous réciteront leur poésie avant d'aller en chorale.

Voici les consignes pour ce matin :

1° Ecris tes devoirs pour jeudi 8 avril :

- Français : Lire un nouveau chapitre du livre de lecture (jusqu'à la page 50)
- Rappeler aux parents de remplir les fiches de renseignements

2° Tu vas prendre ton cahier de devoirs et tu vas corriger tes opérations. Tu trouveras la correction dans le dossier « public mathématiques ». Quand tu auras terminé, tu poseras ton cahier sur le bord de la table, je les ramasserai.

3° Les CM1 sortiront leur feuille d'évaluation de mathématiques, nous les corrigerons ensemble. Les CM2 poursuivront l'écriture de leur texte. N'oubliez pas de vous servir de la grille... Nous inverserons les groupes après la récréation.

Je te souhaite une bonne journée. Bon courage. Mme xxx